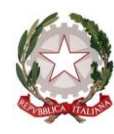

*Ministero dell'Istruzione* 

*Dipartimento per il sistema educativo di istruzione e di formazione* 

**Oggetto: Procedura straordinaria, per titoli ed esami, per l'immissione in ruolo di personale docente della scuola secondaria di primo e di secondo grado su posto comune e di sostegno – D.D. prot. n. 510 del 23/04/2020 modificato dal D.D. n. 783 del 08/07/2020.**

## **AVVISO PER I CANDIDATI**

Ai fini del contenimento massimo delle situazioni di rischio, in attesa di fornire eventuali ulteriori indicazioni, si prevede la necessità precauzionale, per i candidati che si spostino dalle aree classificate a livello di rischio alto di cui all'articolo 3 del DPCM del 14 gennaio 2021 (c.d. **zone rosse**) verso altra sede concorsuale o che ivi svolgano le prove, di presentare all'atto dell'ingresso nell'area concorsuale un referto relativo ad un test antigenico rapido o molecolare, effettuato mediante tampone oro/rino-faringeo presso una struttura pubblica o privata accreditata/autorizzata in data non antecedente a 48 ore dalla data di svolgimento delle prove. Tutti gli altri candidati si presenteranno il giorno della prova muniti di autocertificazione sottoscritta, sotto la propria personale responsabilità, che attesti la non provenienza da c.d. "**zona rossa**".

> Dipartimento per il sistema educativo di istruzione e di formazione IL CAPO DIPARTIMENTO Dott. Marco BRUSCHI

Firmato digitalmente da BRUSCHI MARCO  $C = IT$ O=MINISTERO DELL'ISTRUZIONE